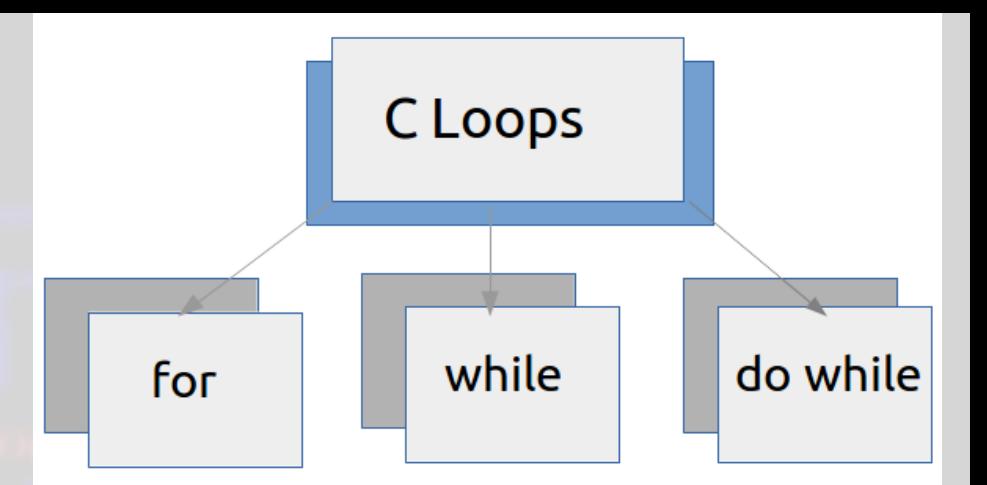

# Structura repetitivă

### Structura repetitivă cu contor

- Atunci când anumite operații se repetă de mai multe ori, se poate folosi structura repetitivă.
- O instrucțiune care permite repetarea unei acțiuni de un număr cunoscut de pași se numește structură repetitivă cu număr cunoscut de pași.
- Forma structurii repetitive cu contor este:

**Pentru** *variabilăexpresie1*, *expresie2*, *pas* **execută** *instrucțiuni*

**}**

- Pas1: variabila ia valoarea expresiei 1
- Pas 2: dacă variabila e mai mică sau egală cu expresie 2, atunci se execută corpul instrucțiunii repetitive și se trece pa pas 3, altfel se termină structura repetitivă
- Pas 3 variabila crește cu valoarea pas și se trece la pas 2

• In C++ instrucțiunea are forma: **for (expression1; expression2; expression3) {**

**// instructions**

1. Scrieți un program care afișează crescător numerele de la 1 la n #include <iostream> using namespace std; int main() int n,i;  $cin>>n;$  $for(i=1;i == n;i++)$ cout<<<i<<" "; return 0;

## 2. Scrieți un program care afișează numerele pare de la 1 la n.

#include <iostream> using namespace std; int main()

int  $n,i;$  $cin>>n;$  $for(i=1;i<=n;i++)$  $if(i%2 == 0)$ cout<<i<<" "; return 0;

### 3. Scrieți un program care afișează dacă un număr n citit de la tastatura este prim

#include <iostream> using namespace std; int main()

> int n,i,prim=1; cin>>n;  $for(i=2;i == n/2;i++)$  $if(n\%i==0)$ prim=0; if(prim==1) cout<<"nr este prim"; else cout<<"nr nu este prim"; return 0;

{

}

## 4. Scrieți un program care afișează divizorii numărului n, citit de la tastatură.

#include <iostream> using namespace std; int main()

int n,i,prim=1;  $cin>>n;$  $for(i=2;i<=n/2;i++)$  $if(n\%i == 0)$ cout<<i<<" "; return 0;

5. Scrieți un program care afișează suma primelor n numere, unde n se citește de la tastatură #include <iostream> using namespace std; int main() { int n,i,s=0; cin>>n;  $for(i=1;i<=n;++i)$  $s=$ s $+i;$ cout<<"suma primelor "<<n<<" numere, este:"<<s; un mulle that return 0; }